# **Using Mathematica to Illustrate the Race Track Principle in Calculus**

**by Alkiviadis G. Akritas and Zamir Bavel**

**A** n astonishing innovation in the teaching of Cal-<br>culus is the use of the *race track principle*. This<br>little-known principle is elegantly used in the Cal-<br>culus and *Mathematica* (C&M) series of books ([1], [2], [4]) culus is the use of the *race track principle.* This little-known principle is elegantly used in the Calculus and *Mathematica* (C&M) series of books ([1], [2], [4]) to explain and prove many concepts. Below we present two different versions of this principle and, using *Mathematica*, we show how it is used to explain the power series expansion of a function and the round-off errors that appear in certain computations.

Although implicitly used in most Calculus books (see for example [5] and [6]) the Race Track Principle is extensively used in the Calculus and *Mathematica* (C&M) book series by Davis, Porta and Uhl ([1]–[4]). This series of books is a valuable and well thought-out method for teaching Calculus. As indicated by the title of this series of books, *Mathematica* facilitates the exploration.

Following their lead, we use *Mathematica* to present two versions of the Race Track Principle and then, in the two sections that follow, we show how this principle is applied.

#### **First Version of the Race Track Principle**

**Horses:** If two horses start a race at the same point, then the faster horse is always ahead.

**Functions:** If  $f[a] = g[a]$  and  $f'[x] \ge g'[x]$  for  $x \ge a$  then  $f[x] \ge g[x]$  for  $x \ge a$ .

This version of the Race Track Principle is good for explaining why one function plots out above another function. For example, consider the functions  $f[x] = \frac{Sin}{x} +$ *ArcSin[x]* and  $g[x] = x$  and look at their plot for  $0 \le x \le 1$ (Figure 1):

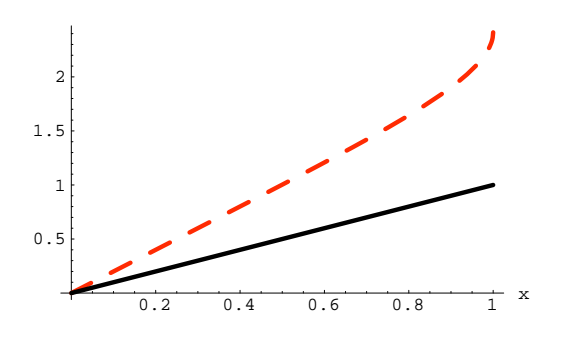

**FIGURE 1:** The function  $f[x] = \sin(x) + Arc\sin(x)$  (dashed line) plots **above the function**  $g[x] = x$ **.** 

```
Clear[f,g,x]
f[x ] = Sin[x] + ArcSin[x];
g[x ] = x;
Plot[{f[x],g[x]},{x,0,1},
 PlotStyle ® {{RGBColor[1,0,0],Thickness[0.01],
   Dashing[{0.05,0.05}]},Thickness[0.01]},
 AspectRatio ® 1/GoldenRatio,AxesLabel ®
   {"x", " "}];
```
The reason the plot in Figure 1 turned out this way can be easily explained using (the first version of) the Race Track Principle. Since  $f[0] = g[0] = 0$ , **{f[0],g[0]}**

{0,0}

the two functions start their race at  $x = 0$  together. Now,  $f'[x]$  and  $g'[x]$  for  $x \ge 0$  come into play:

$$
\left\{ \begin{aligned} &\left\{ \mathbf{f}'\left[\mathbf{x}\right],\mathbf{g}'\left[\mathbf{x}\right]\right\} \\ &\left\{ \frac{1}{\sqrt{1-x^2}}+\cos\left[\mathbf{x}\right],1\right\} \end{aligned} \right.
$$

For  $0 \le x \le 1$  we have  $f'[x] \ge 2 > 1 = g'[x]$ ; that is to say,  $f[x] = \frac{sin(x) + Arcsin(x)}{grad(x)}$  grows faster than  $g[x] = x$ for  $0 \le x \le 1$ . By the Race Track Principle,  $f[x] \ge g[x]$ for  $0 \leq x \leq 1$  and this explains the plot.

#### **Second Version of the Race Track Principle**

**Horses:** If two horses are tied at one point, and they run at the same speed at this point, then they run close together near this point.

**Functions:** If  $f[a] = g[a]$  and  $f'[a] = g'[a]$ , then the two functions plot out nearly the same as *x* advances from a little bit to the left of  $x = a$  to a little bit to the right of *x* = *a.*

(The usage of the expressions "nearly," "from a little bit to the left of x" and "to a little bit to the right of *x*" is based on intuition. With the help of *Mathematica* students can "zoom in" and get a clear estimate of the numerical values involved. We do not present the zooming process in this article.)

This version of the Race Track Principle is good for explaining why at the point  $x = a$  we have a smooth transition from  $f[x]$  to  $g[x]$  (or vice-versa) as x advances accross  $x = a$ . For example, consider the functions  $f[x] =$ 

 $Cosh[x] + Cos[x]$  and  $g[x] = 2$  and look at their values and the values of their first few derivatives at *x* = *0*:

```
Clear[f,g,x]
f[x ] = Cosh[x] + Cos[x];
g[x ] = 2;
{f[0],g[0]}
{2, 2}{f¢
[0],g¢
[0]}
{0,0}
{f¢¢[0],g¢¢[0]}
{0, 0}{f¢¢¢[0],g¢¢¢[0]}
{0, 0}{f¢¢¢¢[0],g¢¢¢¢[0]}
```

```
{2,0}
```
The first three derivatives are the same at *x* = *0*. Both functions start their race at  $x = 0$  together and their growth rates are the same at  $x = 0$ . According to (the second version of) the Race Track Principle the two functions plot out nearly the same as *x* advances from a little bit to the left of  $x = 0$  to a little bit to the right of  $x = 0$ . Moreover, at the point  $x = 0$  we have a smooth transition from  $f[x]$  to  $g[x]$  (or vice-versa) as x advances accross  $x = 0$  (Figure 2).

```
Plot[{f[x],g[x]},{x, - 0.5,0.5},
 PlotStyle ® {{RGBColor[1,0,0],Thickness[0.01],
   Dashing[{0.05,0.05}]},Thickness[0.01]},
 AspectRatio ® 1/GoldenRatio,AxesLabel ®
   {"x," " "}];
```
**Clear[fg]; fg[x ] := f[x]/;x £ 0; fg[x ] := g[x]/;x <sup>&</sup>gt; 0;**

```
first = Plot[fg[x],{x, - 0.5,0.5},AspectRatio ® 1/
 GoldenRatio,PlotStyle ® {Thickness[0.03]},
 DisplayFunction- > Identity];
```
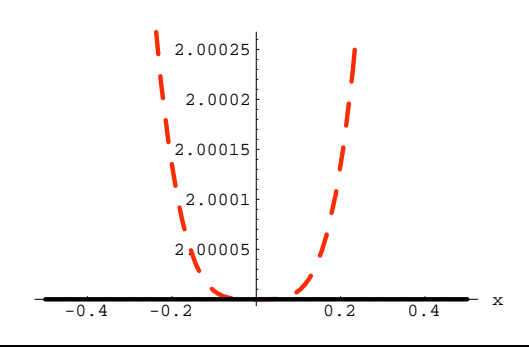

**FIGURE 2:** At the point  $x = 0$  we have a smooth transition from the **function**  $f[x] = \text{Cosh}[x] + \text{Cos}[x]$  **to the function**  $g[x] = 2$  (or vice-versa) **as** *x* **advances from the left of**  $x = 0$  **to the right of**  $x = 0$ **. (See also the next plot, Figure 3.)**

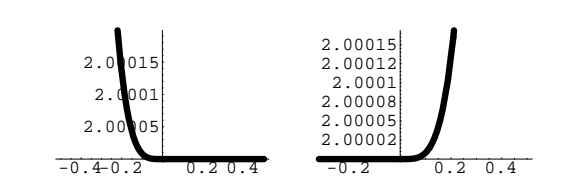

**FIGURE 3:** At the point  $x = 0$  we see smooth transitions from the **function**  $f[x] = \text{Cosh}[x] + \text{Cos}[x]$  **to the function**  $g[x] = 2$ , and **vice-versa, as x advances accross**  $x = 0$ **.** 

**Clear[fg]; fg[x ] := f[x]/;x <sup>&</sup>gt; 0; fg[x ] := g[x]/;x £ 0;**

**second = Plot[fg[x],{x, - 0.5,0.5},AspectRatio ® 1/ GoldenRatio,PlotStyle ® {Thickness[0.03]}, DisplayFunction- <sup>&</sup>gt; Identity];**

**Show[GraphicsArray[{first,second}], DisplayFunction- <sup>&</sup>gt; \$DisplayFunction];**

## **THE RACE TRACK PRINCIPLE AND COMPUTATION OF THE POWER SERIES EXPANSION OF A FUNCTION**

We begin this section with the observation that sometimes functions whose formulas are strikingly different have plots that are strikingly similar. For example, consider the functions  $f[x] = \cos[x]$  and  $g[x] = 1 - \frac{x^2}{2}$  and their plots as shown in Figure 4 below

$$
\begin{aligned} \text{Clear}[f,g,x] \\ \text{f}[x] &= \text{Cos}[x]; \\ \text{g}[x] &= 1 - \frac{x^2}{2}; \end{aligned}
$$

```
Plot[{f[x],g[x]},{x, - 2.5,2.5},
  PlotStyle ® {{RGBColor[1,0,0],Thickness[0.01],
   Dashing[{0.05,0.05}]},Thickness[0.01]},
 AspectRatio ® 1/GoldenRatio,AxesLabel ®
```
**{"x," " "}];**

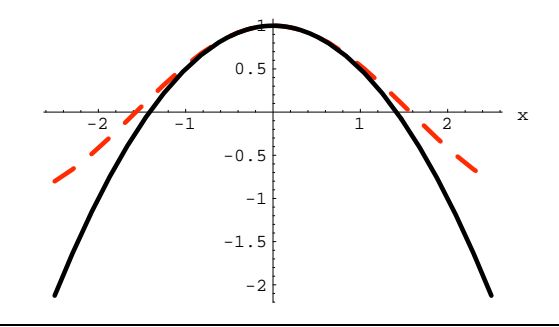

**FIGURE 4:** The functions  $f[x] = \cos[x]$  (dashed line) and  $g[x] = 1 - \frac{x^2}{2}$ **have strikingly similar plots for**  $-1 \le x \le 1$ **.** 

The two functions are nearly identical near  $x = 0$ . As *x* advances from the left of *0* to the right of *0*, we can smoothly transfer from one curve to the other.

This phenomenon has to do with derivatives. Consider the two functions at  $x = 0$  and their first four derivatives there:

$$
{\begin{aligned}\n\{f[0], g[0]\} \\
\{1,1\} \\
\{f'[0], g'[0]\} \\
\{0,0\} \\
\{f''[0], g''[0]\} \\
\{-1, -1\} \\
\{f'''[0], g'''[0]\} \\
\{0,0\} \\
\{f''''[0], g'''[0]\}\n\end{aligned}}
$$

{1,0}

Both functions go through {0*,* 1} and they have the same first, second, and third derivatives at  $x = 0$ . They differ only when we get to the fourth derivatives.

We are now ready for the following definition: We say that  $f[x]$  and  $g[x]$  have *order of contact m* at  $x = a$  if:

 $f[a] = g[a],$  $f'[a] = g'[a],$  $f''[a] = g''[a],$ *...*  $f^{(m-1)}[a] = g^{(m-1)}[a]$ , and  $f^{(m)}[a] = g^{(m)}[a],$ 

so that the functions and their first *m* derivatives agree at *x* = *a.*

Now, according to (the second version of) the Race Track Principle, if  $f[a] = g[a]$  and  $f'[a] = g'[a]$ , then the two functions plot out nearly the same as *x* advances from a little bit to the left of *x* = *a* to a little bit to the right of *x* = *a*. This explains why, when we have order of contact *1* at *x* = *a*, then we have a smooth transition as *x* advances from the left of  $x = a$  to the right of  $x = a$ . (See also the example in the second version of the Race Track Principle in the Introduction.)

To see why it is that, when we have order of contact *2* at  $x = a$ , then we can expect an even smoother transition as *x* advances from the left of  $x = a$  to the right of  $x = a$ , recall that order of contact *2* at *x* = *a* means

 $f[a] = g[a],$  $f'[a] = g'[a]$ , and  $f''[a] = g''[a]$ .

The fact that  $f''[a] = g''[a]$  and  $f'[a] = g'[a]$  ensures that  $f'[x]$  is very close to  $g'[x]$  as  $x$  advances accross  $x =$ *a*. This, in turn, means that  $f[x]$  is very, very close to  $g[x]$ as *x* advances from the left of *x* = *a* to the right of *x* = *a*. (It is even more so for order of contact 3 at *x* = *a* as was the case for the above example.)

It is now a simple matter to compute the power series expansion of a function. Given a function  $f[x]$ , the expansion of  $f[x]$  in powers of  $x$  is the expression

$$
a[0] + a[1] x + a[2]x2 + a[3]x3 + \dots + a[k]xk + a[k+1]xk+1 + \dots
$$

where the numbers

*a*[0]*,a*[1]*,a*[2]*, a*[3]*, ...* ,*a*[*k*]*, a*[*k* + 1]*, ...*

are chosen so that for every positive integer *m*, the function  $f[x]$  and the polynomial

$$
a[0] + a[1] x + a[2]x^2 + a[3]x^3 + \dots + a[m-1]x^{m-1} + a[m]x^m
$$

have order of contact *m* at *x* = *0.*

Let us expand the function  $f[x] = \cos[x]$  in powers of *x*, up to degree 4. Notice that *Mathematica* has the special function Series for obtaining such expansions up to any degree. Below we expand Cos[x] up to degree 6:

**Series[ Cos[x],{x,0,6}]//Normal**

 $1 - \frac{x^2}{2} + \frac{x^4}{24} - \frac{x^6}{720}$ 

and note that  $24 = 4!$  and  $720 = 6!$ .

To get an idea how this algorithm works, we start by entering  $f[x]$  and the fourth degree polynomial of the form  $a[0] + a[1]x + a[2]x^2 + a[3]x^3 + a[4]x^4$ :

$$
\begin{aligned}\n\text{Clear}[f,g,x,a,k] \\
f[x_{-}] &= \cos[x]; \\
g[x_{-}] &= \sum_{k=0}^{4} a[k]x^{k} \\
a[0] + xa[1] + x^{2}a[2] + x^{3}a[3] + x^{4}a[4]\n\end{aligned}
$$

According to the preceding discussion we need the following equations:

**eq1 = f[0] == g[0]** 1 == a[0] and **eq2 = f¢ [0] == g¢ [0]** 0 == a[1] **eq3 = f¢¢[0] == g¢¢[0]** -1 == 2a[2] **eq4 = f¢¢¢[0] == g¢¢¢[0]** 0 == 6a[3] **eq5 = f¢¢¢¢[0] == g¢¢¢¢[0]** 1 == 24a[4]

Now we have five equations with five unknowns *a*[0]*, a*[1]*, a*[2]*, a*[3], and *a*[4]. We next solve the equations, to obtain:

coefficients = Solve [{eq1, eq2, eq3, eq4, eq5}]  

$$
\left\{\left\{a[0] \rightarrow 1, a[1] \rightarrow 0, a[2] \rightarrow -\frac{1}{2}, a[3] \rightarrow 0, a[4] \rightarrow \frac{1}{24}\right\}\right\}
$$

The fourth degree polynomial we seek is then

**Clear[polynomial] polynomial[x ] = g[x]/.coefficients[[1]]**  $1 - \frac{x^2}{2} + \frac{x^4}{24}$ 

Indeed, it checks out that *f* [*x*] and *polynomial*[*x*] have order of contact 4:

#### **Table[{D[f[x],{x,k}],D[polynomial[x],{x,k}]}**  $/ x \rightarrow 0$ , { $k$ , 0, 4}]  $\{[1,1],[0,0],[-1,-1],[0,0],[1,1]\}$

In Figure 5 below we see the plots of *f* [*x*] and *polynomial*  $[x]$  in the interval  $-2 \le x \le 2$ :

#### **Clear[f,polynomial,x] f[x ] = Cos[x];**

**polynomial**  $[x_{-}] = 1 - \frac{x^2}{2} + \frac{x^4}{24}$ ;

```
Plot[{f[x],polynomial[x]},{x, - 2.5,2.5},
 PlotStyle ® {{RGBColor[1,0,0],Thickness[0.01],
   Dashing[{0.05,0.05}]},Thickness[0.01]},
 AspectRatio ® 1/GoldenRatio,AxesLabel ®
```

```
{"x," " "}];
```
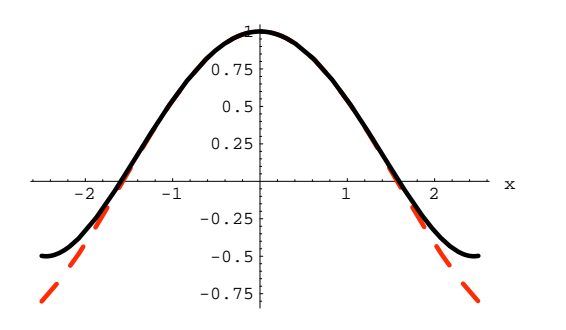

**FIGURE 5:** The functions  $f[x] = \cos[x]$  (dashed line) and *polynomial*  $[x] = 1 - \frac{x^2}{2} + \frac{x^4}{24}$  have strikingly similar plots for  $-2 \le x \le 2$ . **(Compared to Figure 4, the interval is wider now.)**

We close this section with the following observations:

The first three terms of the *polynomial*  $[x] = 1 - \frac{x^2}{2} + \frac{x^4}{24}$ we computed matches the first three (lower) terms of the expansion of *Cos* $[x] = 1 - \frac{x^2}{2} + \frac{x^4}{24} - \frac{x^6}{720}$  we computed earlier. In general, working as above we can compute an arbitrary number of terms.

As we use more and more terms from the expansion in powers of *x*, we increase the order of contact between  $f[x]$  and the corresponding polynomial at  $x = 0$ .

As we increase the order of contact at  $x = 0$ , we increase the quality of the transition from one curve to the other at  $x = 0$ .

## **THE RACE TRACK PRINCIPLE AND ESTIMATION OF ROUNDOFF ERRORS**

Roundoff errors and calculators do not mix very well. For example, note what happens when we feed *8* decimals of *10 e* into a calculator and then compute (10*e*) <sup>2</sup> on that basis:

**N[10 E,10]** 27.1828

**Compute the square of the above number and compare the result with** *e*<sup>2</sup> **to 7 decimals. (Computing** *e*<sup>2</sup> **and then rounding is a more accurate procedure.)**

**{N[(27.18281828)** ˆ **2,10],N[(10 E)** ˆ **2,10]}**

{738.906,738.906}

#### **Only the first 6 decimals match.**

This behavior can be explained with (the first version of) the Race Track Principle. More precisely, we can use (the first version of) the Race Track Principle to predict the accuracy of *a* needed to maintain a desired accuracy of  $f[a]$ , where  $f[x]$  can be any function.

We use the squaring function  $f[x] = x^2$  and plot its derivative on the interval  $a - 1 \le x \le a + 1$ , for  $a = 10 e$ in Figure 6:

**Clear[x,f] f[x]** =  $x^2$ **; a = 10e; growthplot = Plot[f¢ [x],{x,a - 1,a + 1},PlotRange- <sup>&</sup>gt; All, PlotStyle- <sup>&</sup>gt; {RGBColor[1,0,0],Thickness[0.01]}, AspectRatio- <sup>&</sup>gt; 1/GoldenRatio, AxesLabel- <sup>&</sup>gt; {"x," " "}];**

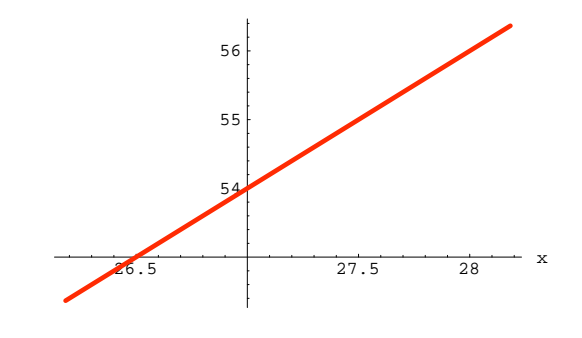

**FIGURE 6:** A plot of the derivative of  $f[x] = x^2$  on the interval 10 e - $1 \leq x \leq 10 \text{ e} + 1$ .

From the plot it is clear that  $|f'(x)| < 100 = 10^2$  for all the values of *x* with  $10 e - 1 \le x \le 10 e + 1$ . In Figure 7 we plot, on the same interval,  $f[x]$  and the lines through the point {*10 e, f* [10*e*]} with slopes  $10^2$  and  $-10^2$ .

**Clear[bowtie,lines,downline,pointplot,upline];**  $upline[{\bf x}] = 10^2$  (**x** – **a**) + **f**[**a**]; **downline** $[x] = -10^{2} (x - a) + f[a];$ **lines = Plot[{f[x],upline[x],downline[x]}, {x,a - 1,a + 1},**

```
PlotStyle- >
   {{RGBColor[1,0,0],Dashing[{0.05,0.02}],
     Thickness[0.01]},RGBColor[1,0,0],
     RGBColor[1,0,0]},
 DisplayFunction- > Identity];
pointplot = Graphics[{RGBColor[1,0,1],
 PointSize[0.03],
   Point[{a,f[a]}]}];
```
#### **bowtie =**

**Show[lines,pointplot,AxesLabel- <sup>&</sup>gt; {''x¢¢,'' ¢¢}, AspectRatio- <sup>&</sup>gt; 1/GoldenRatio, DisplayFunction- <sup>&</sup>gt; \$DisplayFunction];**

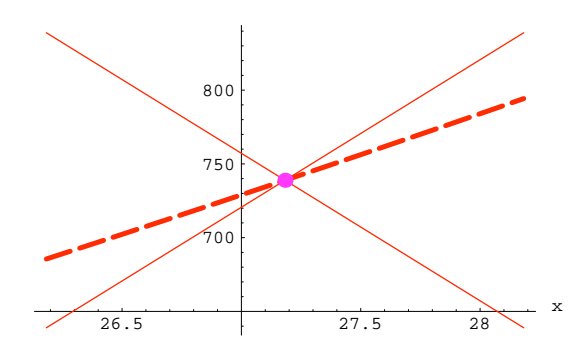

**FIGURE 7:** The derivative of  $f[x] = x^2$  on the interval 10 **e**  $\cdot$  1  $\le x \le 10$  $e + 1$  is "trapped" between the two lines with slopes  $10^2$  and  $-10^2$ .

Since  $|f'(x)| < 100 = 10^2$  for all the values of *x* with *10 e - 1*  $\leq$  *x*  $\leq$  *10 e* + *1*, (the first version of) the Race Track Principle asserts that  $f'[x]$  has no choice but to be "trapped" between these two lines.

Next, Figure 8, shows the discrepancy between  $f[x]$ and *f* [10*e*] for values of *x* in the interval 10 *e* - 1  $\leq$  *x*  $\leq$ *10 e* + *1.* (We use as an example *x* = *10 e* + *0.5*).

```
b = a + 0.5;
otherpointplot = Graphics[{PointSize[0.03],
                            Point[{b,f[b]}]}];
```

```
discrepancy =
```

```
Show[bowtie,otherpointplot,
   Graphics[Line[{{a,f[a]},{b,f[a]}}]],
   Graphics[Line[{{b,f[a]},{b,f[b]}}]]];
```
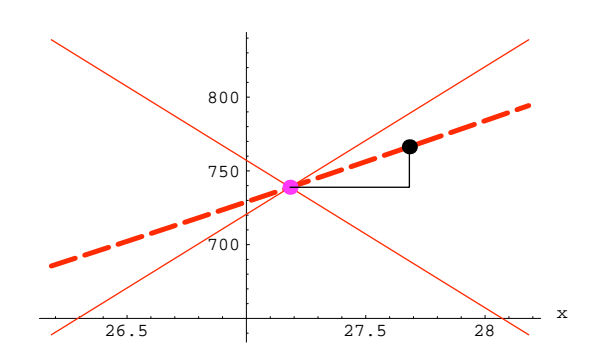

**FIGURE 8: The discrepancy between** *f* [*a*] **and** *f* [*x*] **is the length of the little vertical line segment on the right.**

Note that the discrepancy between*f* [*x*] and *f* [10*e*] in Figure 9 is smaller than  $\frac{1}{2}$ the length of the new vertical segment plotted:

```
bigdiscrepancy =
```

```
Show[Graphics[{RGBColor[1,0,0],Thickness[0.009],
   Line[{{b,downline[b]},{b,upline[b]}}]}],
   discrepancy,Axes->True,
```

```
AspectRatio->1/GoldenRatio];
```
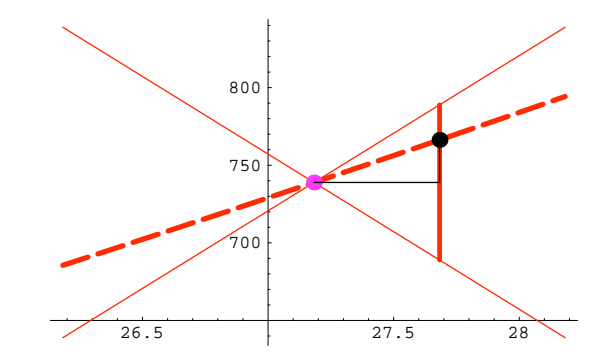

**FIGURE 9:** Bounding the discrepancy between  $f[a]$  and  $f[x]$ **.** 

We have:

$$
| \text{ upline } [x] - \text{ lowline}[x] | / 2
$$
\n
$$
= |(10^{2}(x - a) + f[a]) - (-10^{2}(x - a) + f[a])| / 2
$$
\n
$$
= | 2 \star 10^{2} |x - a| / 2
$$
\n
$$
= 10^{2} |x - a|
$$

Thus, for  $a = 10$  e, the discrepancy between  $f[x]$  and *f*[*a*] is smaller than  $10^2$  | x - a |.

Now we use this information to determine the number of decimals of *10 e* we need in order to guarantee accuracy to 4 decimals of*f* [10*e*]*.* The discrepancy between  $f[x]$  and  $f[a]$  is no more than  $10^2|x-a|$ . Therefore, if *x* is accurate to 6 decimals, that is  $|x - a| \le 10^{-6}$ , then the discrepancy betwee *nf* [*x*] and *f* [*a*] is less than  $10^2 \star 10^{-6}$  $= 10^{-4}$ .

Consequently, if *x* approximates *a* to 6 decimals, then  $f[x]$  approximates  $f[a]$  to 4 decimals.

In the actual computation:

# **a**

```
10e
```

```
N[a,8]
```
27.1828

27*.*1828 is *a* = 10*e* to 6 decimals; compare:

**{N[f[a],8],N[f[27.182818],8]}**

{738.906,738.906}

If we round these to 4 decimals, the results are the same, just as predicted.

In the same manner, the (first version of the) Race Track Principle may be used to determine the accuracy needed for a desired accuracy in computing any function evaluated at any point. (However, care should be taken not to introduce other rounding errors when calculating by machine.)

#### **CONCLUSION**

We have presented only two versions and examples of the use of the Race Track Principle. Additional versions and examples may be found in [1]–[4].

#### **REFERENCES**

DAVIS, B., PORTA, H. AND J. UHL. 1994. *Calculus & Mathematica / Derivatives: Measuring Growth.* Reading, Massachusetts: Addison-Wesley.

Davis, B., Porta, H. and J. Uhl. 1994. *Calculus & Mathematica / Integrals: Measuring Growth Accumulation*. Reading, Massachusetts: Addison-Wesley.

Davis, B., Porta, H. and J. Uhl. 1994. *Calculus & Mathematica / Vector Calculus: Measuring in Two and Three Dimensions.* Reading, Massachusetts: Addison-Wesley.

Davis, B., Porta, H. and J. Uhl. 1994. *Calculus & Mathematica / Approximation: Measuring Nearness.* Reading, Massachusetts: Addison-Wesley.

Hughes-Hallett, D., Gleason, A. M., et al. 1994. *Calculus*. New York, NY: J. Wiley International Edition.

Thomas, G. B. and R. L. Finney. 1986. *Calculus and Analytic Geometry*. Reading, Massachusetts: Addison-Wesley.

#### **ABOUT THE AUTHORS**

Akritas is on leave at the University of Thessaly, Department of Theoretical and Applied Sciences, GR-38221 Volos, Greece

University of Kansas / EECS-IPS 415 Snow Hall Lawrence, Kansas 66045, USA